## **Interpret Mean Absolute Deviation**

1. A dot plot of times that five students studied for a test is displayed below.

## Studying for a Test

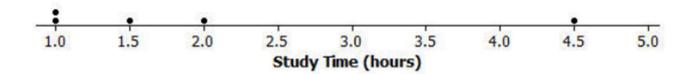

a) Calculate the mean number of hours that these five students studied. Then, use the mean to calculate the absolute deviations, and complete the table.

| Student               | Aria | Ben | Chloe | Dellan | Emma |
|-----------------------|------|-----|-------|--------|------|
| Number of Study Hours | 1    | 1   | 1.5   | 2      | 4.5  |
| Absolute Deviation    |      |     |       |        |      |

b) Find and interpret the MAD for this data set.

## **Interpret Mean Absolute Deviation**

1. A dot plot of times that five students studied for a test is displayed below.

Studying for a Test

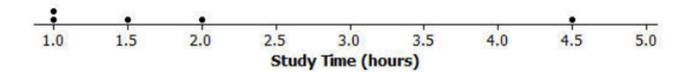

a) Calculate the mean number of hours that these five students studied. Then, use the mean to calculate the absolute deviations, and complete the table.

| Student               | Aria | Ben | Chloe | Dellan | Emma |
|-----------------------|------|-----|-------|--------|------|
| Number of Study Hours | 1    | 1   | 1.5   | 2      | 4.5  |
| Absolute Deviation    | 1    | 1   | 0.5   | 0      | 2.5  |

The mean is 2 hours.

b) Find and interpret the MAD for this data set.

$$\frac{5}{5} = 1.$$

The MAD is 1 hour. This means that, on average, the study times differed by 1 hour from the group mean of 2 hours.

Go to onlinemathlearning.com for more free math resources